## SAP ABAP table LOP S VALUE DISP {Logistical Option Value Display Structure}

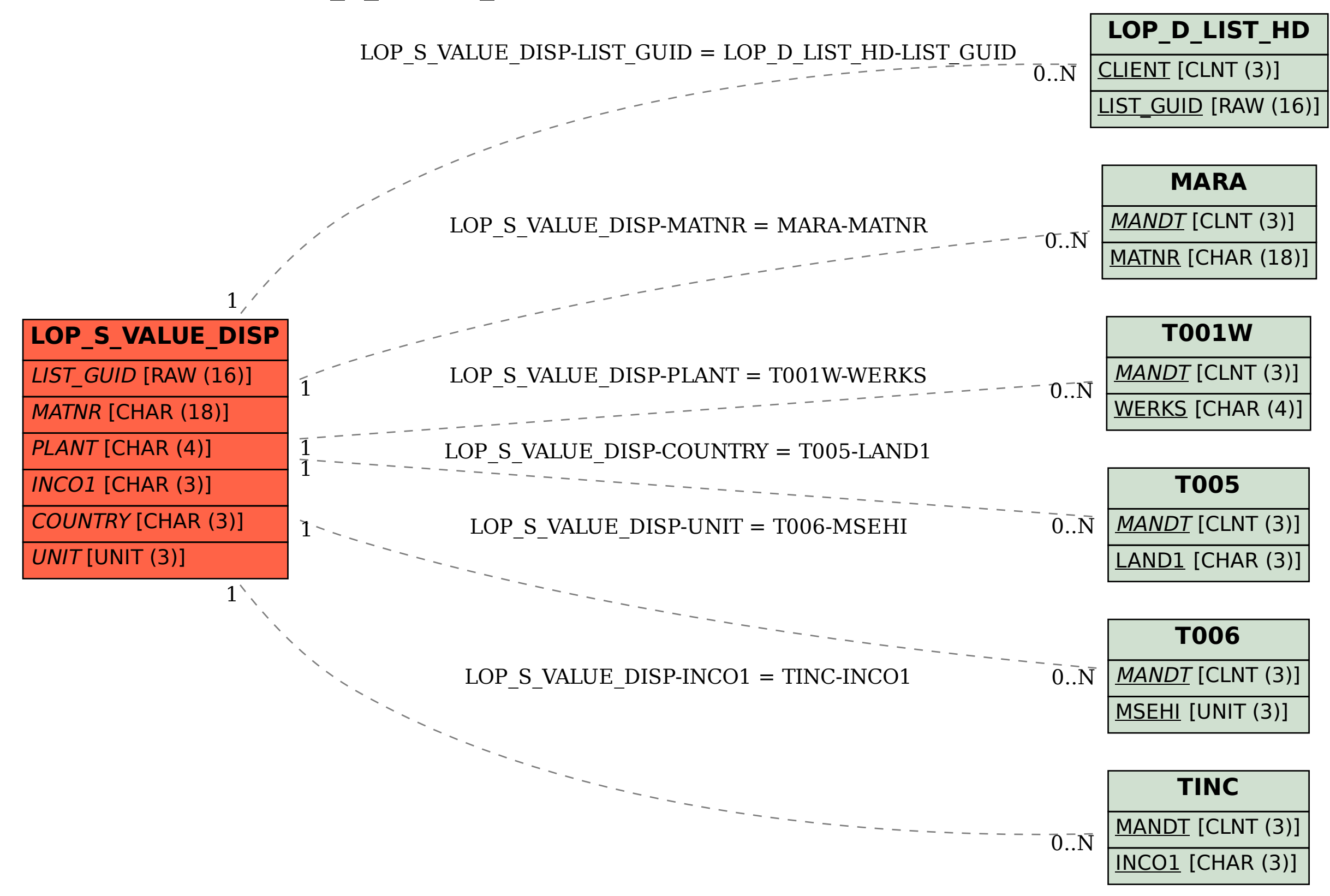